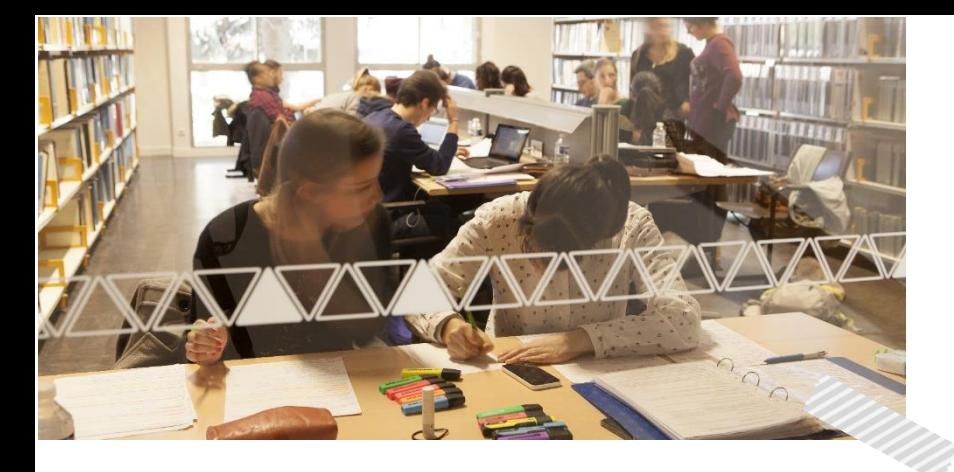

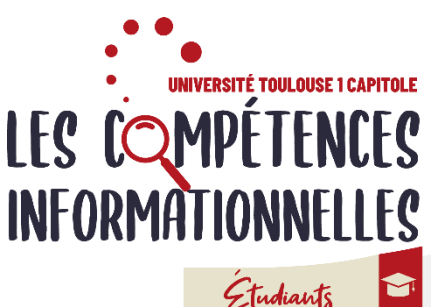

Groupe hybride

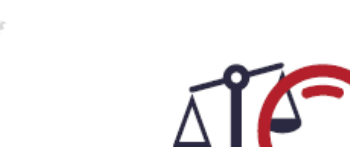

# Programme L3 Semestre 6

Suivre ce TD vous permet d'acquérir les compétences pour vous approprier votre environnement documentaire et mener à bien les recherches demandées dans les différents TD juridiques. Ce cours obligatoire consiste en **une séance de TD en présentiel**, des **activités interactives** et des **exercices obligatoires** à réaliser en ligne sur la plateforme. Tout au long de votre parcours, vous bénéficiez de **l'accompagnement de vos enseignantes** et d'une assistance technique.

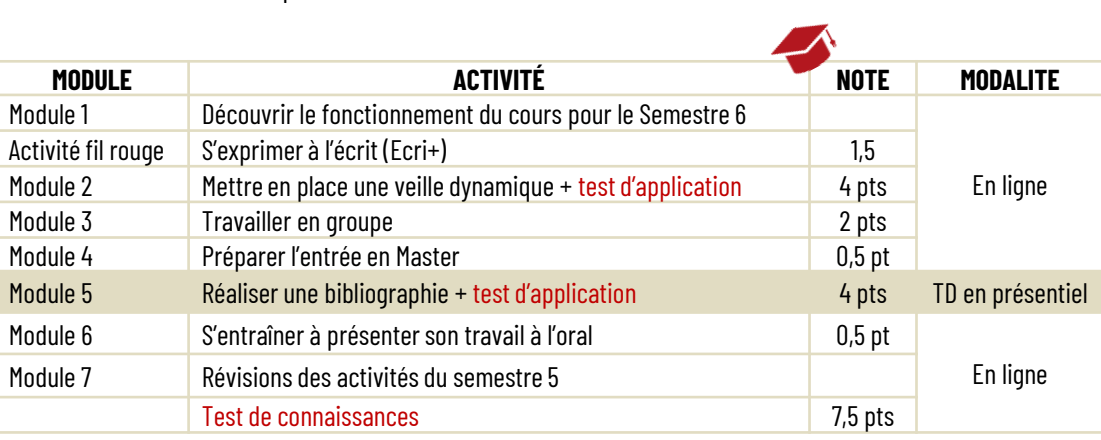

### Notation annuelle

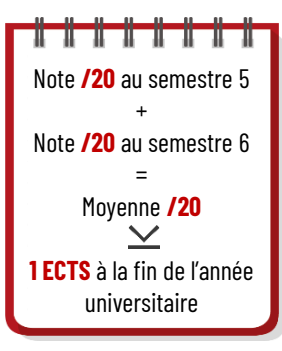

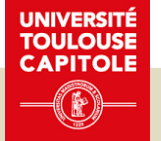

**Calendrier** 

#### Accompagnement pédagogique Accompagnement pédagogique

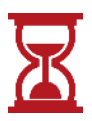

Accompagnement pédagogique **Comment vérifier le travail à faire chaque semaine ?**  En début de semaine, votre enseignante vous envoie la liste des activités à faire sur votre messagerie UT Capitole. Retrouvez les archives de ces messages sur le forum Annonces de l'espace de cours.

#### **Une question à partager avec les autres étudiants et les enseignantes ?**

Postez un message sur le forum d'échanges sur l'espace de cours.

**Vous souhaitez échanger avec une enseignante ?**  Contactez-la directement par mail :

*christel.candalot@ut-capitole.fr stephanie.blandin@ut-capitole.fr*

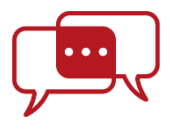

## Tu n'as pas de matériel informatique. Comment participer aux activités en ligne ?

En travaillant sur un des ordinateurs publics dans les BU Arsenal et Manufacture En empruntant un PC portable sur place à la BU de la Manufacture En empruntant une tablette à la BU de l'Arsenal